## **[Ogłoszenie o naborze dla](https://rpo.dolnyslask.pl/ogloszenie-o-naborze-dla-poddzialania-5-2-1-system-transportu-kolejowego-konkursy-horyzontalne/) [poddziałania 5.2.1 System](https://rpo.dolnyslask.pl/ogloszenie-o-naborze-dla-poddzialania-5-2-1-system-transportu-kolejowego-konkursy-horyzontalne/) [transportu kolejowego –](https://rpo.dolnyslask.pl/ogloszenie-o-naborze-dla-poddzialania-5-2-1-system-transportu-kolejowego-konkursy-horyzontalne/) [konkursy horyzontalne.](https://rpo.dolnyslask.pl/ogloszenie-o-naborze-dla-poddzialania-5-2-1-system-transportu-kolejowego-konkursy-horyzontalne/)**

## **Etapy weryfikacji**

[Lista projektów, które spełniły kryteria wyboru projektów i](http://rpo.dolnyslask.pl/wp-content/uploads/2017/12/Lista-projektów-które-speł.-kryt-wyboru-proj.-i-uzysk.-kolejno-najw.-liczb.-pkt.-z-wyróznieniem-proj.-wybr.-do-dof..pdf) [uzyskały kolejno największą liczbę punktów z wyróżnieniem](http://rpo.dolnyslask.pl/wp-content/uploads/2017/12/Lista-projektów-które-speł.-kryt-wyboru-proj.-i-uzysk.-kolejno-najw.-liczb.-pkt.-z-wyróznieniem-proj.-wybr.-do-dof..pdf) [projektów wybranych do dofinansowania](http://rpo.dolnyslask.pl/wp-content/uploads/2017/12/Lista-projektów-które-speł.-kryt-wyboru-proj.-i-uzysk.-kolejno-najw.-liczb.-pkt.-z-wyróznieniem-proj.-wybr.-do-dof..pdf)

[Regulamin pracy KOP](http://rpo.dolnyslask.pl/wp-content/uploads/2017/12/Regulamin-KOP-KONKURS-IZ-19.07.2017-PDF.pdf)

[Skład Komisji Oceny Projektów](http://rpo.dolnyslask.pl/wp-content/uploads/2017/12/Skład-Komisji-Oceny-Projektów.pdf)

[Wyniki oceny formalnej wniosków o dofinansowanie w ramach](http://rpo.dolnyslask.pl/wp-content/uploads/2017/09/Lista-proj-skierowanych-do-oceny-meryt-nabór-nr-RPDS.05.02.01-IZ.00-02-252_17.pdf) [naboru dla Działania 5.2 System transportu kolejowego](http://rpo.dolnyslask.pl/wp-content/uploads/2017/09/Lista-proj-skierowanych-do-oceny-meryt-nabór-nr-RPDS.05.02.01-IZ.00-02-252_17.pdf)

[Lista wniosków o dofinansowanie złożonych w ramach naboru](http://rpo.dolnyslask.pl/wp-content/uploads/2017/07/Lista-projektów-złożonych-w-ramach-naboru-252.pdf) [RPDS.05.02.01-IZ.00-02-252/17](http://rpo.dolnyslask.pl/wp-content/uploads/2017/07/Lista-projektów-złożonych-w-ramach-naboru-252.pdf)

Ogłoszenie o konkursie nr RPDS.05.02.01-IZ.00-02-252/17 dla poddziałania 5.2.1 System transportu kolejowego – konkursy horyzontalne.

<span id="page-0-0"></span>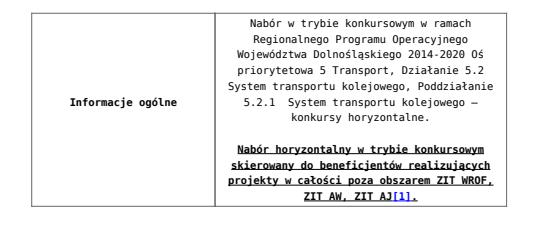

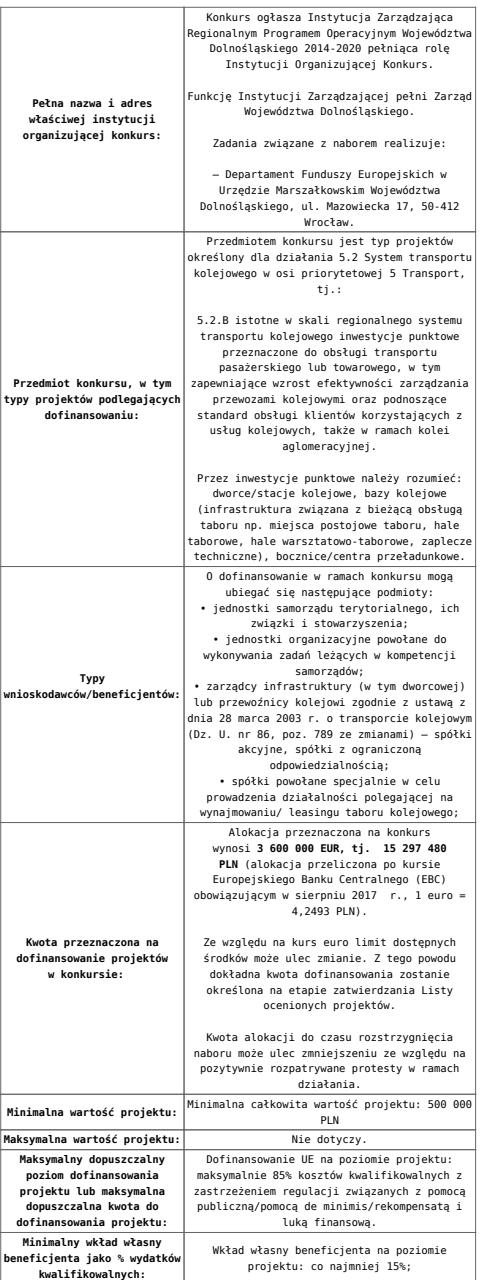

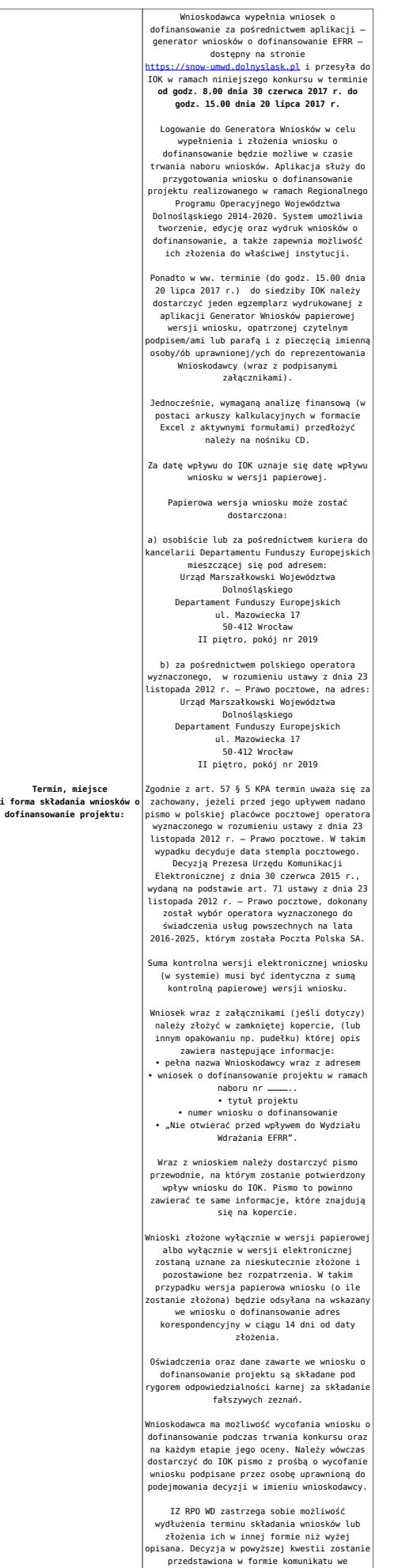

przedstawiona w formie komunikatu we wszystkich miejscach, gdzie opublikowano ogłoszenie.

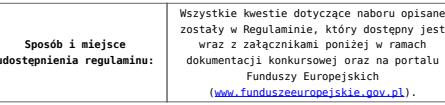

<span id="page-3-0"></span>[\[1\]](#page-0-0) **W skład Wrocławskiego Obszaru Funkcjonalnego określonego w Strategii ZIT WrOF wchodzą Gminy**: Gmina Wrocław, Gmina Jelcz-Laskowice, Miasto i Gmina Kąty Wrocławskie, Gmina Siechnice, Gmina Trzebnica, Miasto i Gmina Sobótka, Miasto Oleśnica, Gmina Długołęka, Gmina Czernica, Gmina Kobierzyce, Gmina Miękinia, Gmina Oleśnica Gmina Wisznia Mała, Gmina Żórawina, Miasto i Gmina Oborniki Śląskie.

**W skład Aglomeracji Jeleniogórskiej określonej w Strategii ZIT AJ wchodzą Miasta i Gminy:** Miasto Jelenia Góra, Gmina Janowice Wielkie, Gmina Jeżów Sudecki, Miasto Karpacz, Miasto Kowary, Gmina Mysłakowice, Miasto Piechowice, Gmina Podgórzyn, Gmina Stara Kamienica, Miasto Szklarska Poręba, Gmina i Miasto Gryfów Śląski, Gmina i Miasto Lubomierz, Miasto i Gmina Mirsk, Miasto i Gmina Wleń, Gmina Pielgrzymka, Miasto i Gmina Świerzawa, Miasto Wojcieszów, Miasto Złotoryja.

**W skład Aglomeracji Wałbrzyskiej określonej w Strategii ZIT AW wchodzą gminy:** Boguszów-Gorce, Czarny Bór, Dobromierz, Głuszyca, Jaworzyna Śląska, Jedlina-Zdrój, Kamienna Góra – miasto, gmina wiejska Kamienna Góra, Lubawka, Marcinowice, Mieroszów, Nowa Ruda – miasto, gmina wiejska Nowa Ruda, Stare Bogaczowice, Strzegom, Szczawno-Zdrój, Świebodzice, Walim, Wałbrzych, miasto Świdnica, gmina wiejska Świdnica, Żarów

## **Dokumentacja konkursowa**

[Ogłoszenie o konkursie 5.2 B – obowiązuje od 9.08.2017](http://rpo.dolnyslask.pl/wp-content/uploads/2017/08/Ogloszenie-o-konkursie-5.2-B-ze-zmianą.docx)

[Ogłoszenie o konkursie 5.2 B – obowiązuje do 8.08.2017](http://rpo.dolnyslask.pl/wp-content/uploads/2017/05/Ogloszenie-o-konkursie-5.2-B.docx)

Załącznik 1 do uchwały Regulamin konkursu 5.2 B -zaznacz [zmiany – obowiązuje od 9.08.2017](http://rpo.dolnyslask.pl/wp-content/uploads/2017/08/Zalacznik_1_do-uchwały_Regulamin-konkursu-5.2-B-zaznacz-zmiany.docx)

Załącznik 1 do uchwały Regulamin konkursu 5.2 B – obowiązuje [od 9.08.2017](http://rpo.dolnyslask.pl/wp-content/uploads/2017/08/Zalacznik_1_do-uchwały_Regulamin-konkursu-5.2-B-zmieniony.docx)

[Regulamin-5.2 B – obowiązuje do 8.08.2017](http://rpo.dolnyslask.pl/wp-content/uploads/2017/05/Regulamin-5.2-B.docx)

[Załącznik nr 1 do regulaminu – Kryteria\\_wyboru\\_5.2](http://rpo.dolnyslask.pl/wp-content/uploads/2017/05/Załącznik-nr-1-do-regulaminu-Kryteria_wyboru_5.2.docx)

[Załącznik nr 2 do regulaminu konkursu -Wskaźniki – 5.2](http://rpo.dolnyslask.pl/wp-content/uploads/2017/05/Załącznik-nr-2-do-regulaminu-konkursu-Wskaźniki-5.2.docx)

[Instrukcja\\_16\\_05\\_2017\\_v3](http://rpo.dolnyslask.pl/wp-content/uploads/2017/05/Instrukcja_16_05_2017_v31.pdf)

[Poradnik – Realizacja zasady równości szans i niedyskryminacji](http://rpo.dolnyslask.pl/wp-content/uploads/2017/05/Poradnik-Realizacja-zasady-równości-szans-i-niedyskryminacji-w-tym-dostępności-dla-osób-z-niepełnosprawnościami.pdf) [w tym dostępności dla osób z niepełnosprawnościami](http://rpo.dolnyslask.pl/wp-content/uploads/2017/05/Poradnik-Realizacja-zasady-równości-szans-i-niedyskryminacji-w-tym-dostępności-dla-osób-z-niepełnosprawnościami.pdf)

[Wzór wniosku](http://rpo.dolnyslask.pl/wp-content/uploads/2017/05/Wzór-wniosku1.doc)

Deklaracia N2000

Deklaracia RDW

[formularz pomoc inna niż pomoc w rolnictwie lub rybołówstwie](http://rpo.dolnyslask.pl/wp-content/uploads/2017/05/formularz-pomoc-inna-niz-pomoc-w-rolnictwie-lub-rybolostwie1.xlsx)

[formularz zakres informacji pomoc de minimis –](http://rpo.dolnyslask.pl/wp-content/uploads/2017/05/formularz-zakres-informacji-pomoc-de-minimis-przedsiebiorstwo1.xlsx) [przedsiębiorstwo](http://rpo.dolnyslask.pl/wp-content/uploads/2017/05/formularz-zakres-informacji-pomoc-de-minimis-przedsiebiorstwo1.xlsx)

formularz zakres informacii pomoc de minimis

[instrukcja wypełniania wniosku v3](http://rpo.dolnyslask.pl/wp-content/uploads/2017/05/instrukcja-wypelniania-wniosku-v31.pdf)

[oświadczenie o braku pomocy publ pomocy de minimis](http://rpo.dolnyslask.pl/wp-content/uploads/2017/05/oswiadczenie-o-braku-pomocy-publ-pompcey-de-minimis1.docx)

[oświadczenie pomoc de minimis](http://rpo.dolnyslask.pl/wp-content/uploads/2017/05/oswiadczenie-pomoc-de-minimis1.doc)

[Oświadczenie – analiza OOŚ z instrukcją](http://rpo.dolnyslask.pl/wp-content/uploads/2017/05/Oświadczenie-analiza-OOŚ-z-instrukcją2.doc) [oświadczenie-VAT](http://rpo.dolnyslask.pl/wp-content/uploads/2017/05/oświadczenie-VAT-dla-Partnera-zał.-do-WND-v.2.0a2.docx)[dla-Partnera-zał.-do-WND-v.2.0a](http://rpo.dolnyslask.pl/wp-content/uploads/2017/05/oświadczenie-VAT-dla-Partnera-zał.-do-WND-v.2.0a2.docx)

[oświadczenie-VAT-dla-Podmiotu-realizującego-Projekt-zał.-do-](http://rpo.dolnyslask.pl/wp-content/uploads/2017/05/oświadczenie-VAT-dla-Podmiotu-realizującego-Projekt-zał.-do-WND-v.2.0a2.docx)[WND-v.2.0a](http://rpo.dolnyslask.pl/wp-content/uploads/2017/05/oświadczenie-VAT-dla-Podmiotu-realizującego-Projekt-zał.-do-WND-v.2.0a2.docx)

[oświadczenie-VAT-dla-Wnioskodawcy-zał.-do-WND-v.2.0a](http://rpo.dolnyslask.pl/wp-content/uploads/2017/05/oświadczenie-VAT-dla-Wnioskodawcy-zał.-do-WND-v.2.0a2.docx)

[poziom wsparcia w projektach partnerskich](http://rpo.dolnyslask.pl/wp-content/uploads/2017/05/poziom-wsparcia-w-projektach-partnerskich1.xlsx)

[szerokie pełnomocnictwo](http://rpo.dolnyslask.pl/wp-content/uploads/2017/05/szerokie-pelnomocnictwo1.doc)

[UOKiK Pomoc publiczna-informacje dodatkowe](http://rpo.dolnyslask.pl/wp-content/uploads/2017/05/UOKiK-Pomoc-publiczna-informacje-dodatkowe1.pdf)

[wkład niepieniężny – projekty bez pomocy publicznej](http://rpo.dolnyslask.pl/wp-content/uploads/2017/05/wklad-niepieniezny-projekty-bez-pomocy-publicznej1.docx)

[wkład niepieniężny – projekty z częściowa pomocą publiczna](http://rpo.dolnyslask.pl/wp-content/uploads/2017/05/wklad-niepieniezny-projekty-z-czesciowa-pomoca-publiczna1.docx)

[wkład niepieniężny – projekty z pomocą publiczna](http://rpo.dolnyslask.pl/wp-content/uploads/2017/05/wklad-niepieniezny-projekty-z-pomoca-publiczna1.docx)

[Wzór umowy EFRR 2014 2020](http://rpo.dolnyslask.pl/wp-content/uploads/2017/05/Wzór-umowy-EFRR-2014-2020_-ver_-10_30_marca-172.doc)

[Załącznik nr 1 Harmonogram rzeczowo- finansowy bez budżetu](http://rpo.dolnyslask.pl/wp-content/uploads/2017/05/Załącznik-nr-1-Harmonogram-rzeczowo-finansowy-bez-budż.państw.1.xls) [państwa](http://rpo.dolnyslask.pl/wp-content/uploads/2017/05/Załącznik-nr-1-Harmonogram-rzeczowo-finansowy-bez-budż.państw.1.xls)

[Załącznik nr 1a Harmonogram rzecz-finan. dla projektów z](http://rpo.dolnyslask.pl/wp-content/uploads/2017/05/Załącznik-nr-1a-Harmonogram-rzecz-finan.-dla-projektów-z-budżetem-Państwa1.xls) [budżetem Państwa](http://rpo.dolnyslask.pl/wp-content/uploads/2017/05/Załącznik-nr-1a-Harmonogram-rzecz-finan.-dla-projektów-z-budżetem-Państwa1.xls)

[Załącznik nr 2 Harmonogram zamówień dla Projektu](http://rpo.dolnyslask.pl/wp-content/uploads/2017/05/Załącznik-nr-2-Harmonogram-zamówień-dla-Projektu1.docx)

[Załącznik nr 3 Harmonogram płatności](http://rpo.dolnyslask.pl/wp-content/uploads/2017/05/Załącznik-nr-3-Harmonogram-płatności1.xls)

[Załącznik nr 4 Montaż finansowy Projektu](http://rpo.dolnyslask.pl/wp-content/uploads/2017/05/Załącznik-nr-4-Montaż-finansowy-Projektu1.xls)

[Załącznik nr 5 Skwantyfikowane wskaźniki osiągnięcia](http://rpo.dolnyslask.pl/wp-content/uploads/2017/05/Załącznik-nr-5-Skwantyfikowane-wskaźniki-osiągnięcia-rzeczowej-realizacji1.doc) [rzeczowej realizacji](http://rpo.dolnyslask.pl/wp-content/uploads/2017/05/Załącznik-nr-5-Skwantyfikowane-wskaźniki-osiągnięcia-rzeczowej-realizacji1.doc)

[Załącznik nr 7 Oświadczenie VAT dla Beneficjenta](http://rpo.dolnyslask.pl/wp-content/uploads/2017/05/Załącznik-nr-7-Oświadczenie-VAT-dla-Beneficjenta1.docx)

[Załącznik nr 8 Oświadczenie VAT dla Partnera](http://rpo.dolnyslask.pl/wp-content/uploads/2017/05/Załącznik-nr-8-Oświadczenie-VAT-dla-Partnera1.docx)

[Załącznik nr 9 Oświadczenie VAT dla Podmiotu realizującego](http://rpo.dolnyslask.pl/wp-content/uploads/2017/05/Załącznik-nr-9-Oświadczenie-VAT-dla-Podmiotu-realizującego-projekt1.docx) [projekt](http://rpo.dolnyslask.pl/wp-content/uploads/2017/05/Załącznik-nr-9-Oświadczenie-VAT-dla-Podmiotu-realizującego-projekt1.docx)

[Załącznik nr 10 Zestawienie dokumentów dotyczących operacji](http://rpo.dolnyslask.pl/wp-content/uploads/2017/05/Załącznik-nr-10-Zestawienie-dokumentów-dotyczących-operacji1.doc)

[Załącznik nr 11 Wykaz dokumentów do wniosku o płatność –](http://rpo.dolnyslask.pl/wp-content/uploads/2017/05/Załącznik-nr-11-Wykaz-dokumentów-do-wniosku-o-płatność-wersja-nanieś-zmiany1.doc) [wersja nanieś zmiany](http://rpo.dolnyslask.pl/wp-content/uploads/2017/05/Załącznik-nr-11-Wykaz-dokumentów-do-wniosku-o-płatność-wersja-nanieś-zmiany1.doc)

[Załącznik nr 12 Zakres przetwarzanych danych osobowych](http://rpo.dolnyslask.pl/wp-content/uploads/2017/05/Załącznik-nr-12-Zakres-przetwarzanych-danych-osobowych1.docx)

[Załącznik nr 13 Obowiązki informacyjne Beneficjenta EFRR](http://rpo.dolnyslask.pl/wp-content/uploads/2017/05/Załącznik-nr-13-Obowiązki-informacyjne-Beneficjenta-EFRR1.doc)

[Załącznik nr 14 Klasyfikacja budżetowa projektu](http://rpo.dolnyslask.pl/wp-content/uploads/2017/05/Załącznik-nr-14-Klasyfikacja-budżetowa-projektu1.xls)

[pob\_wsz\_zalacz]